### オンライン授業トラブルシューティング①

# Googleカレンダーに 予定が反映されない

#### GoogleClassroomに登録している場合は教師が会議等の予定を設 定するとGoogleカレンダーにも自動で予定が反映されます。

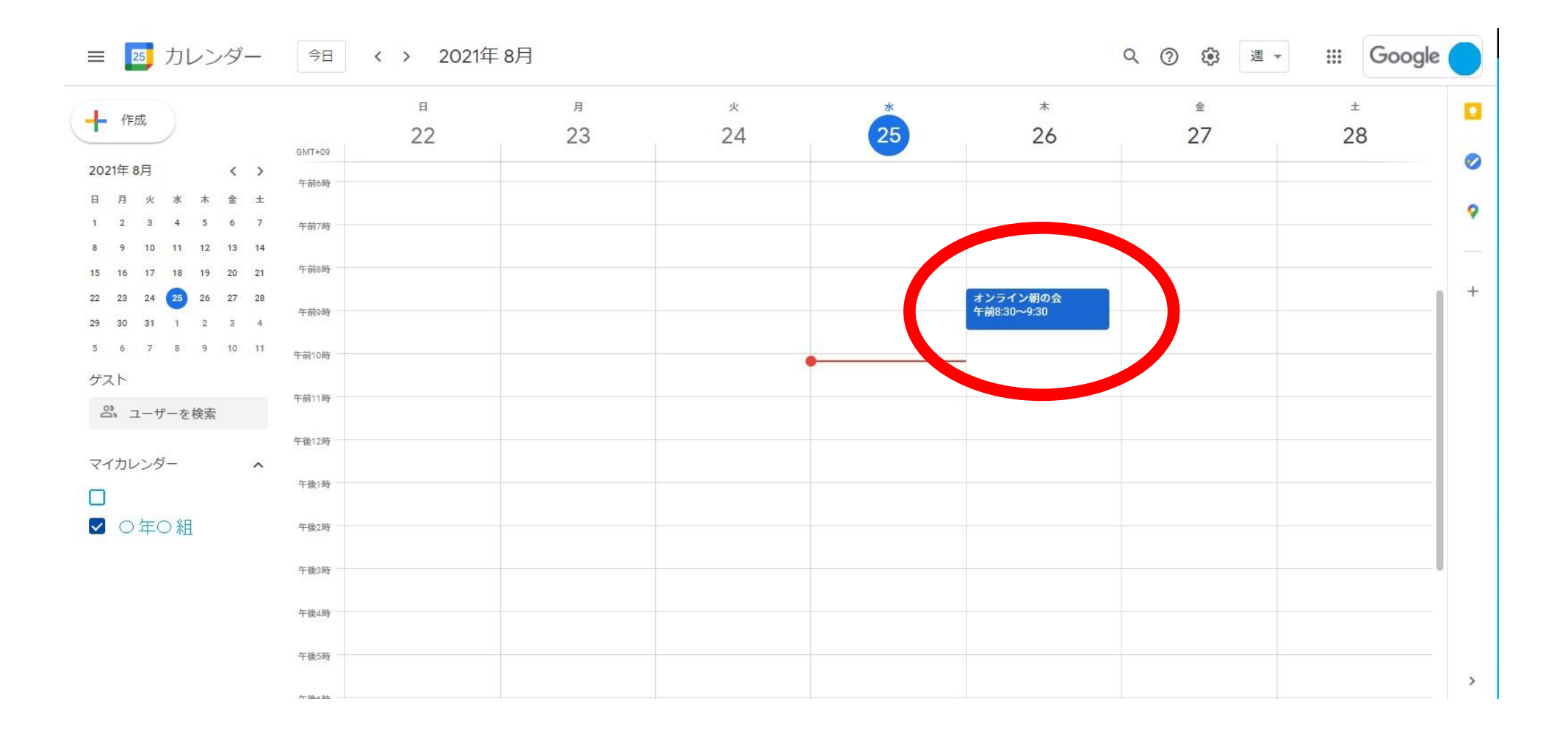

#### 時々、chromebookのOSのバージョンが古い場合は反映されていない事が あります。 バージョンアップして貸与していますが、もし、反映されていない場合 は次の対応をお願いします。

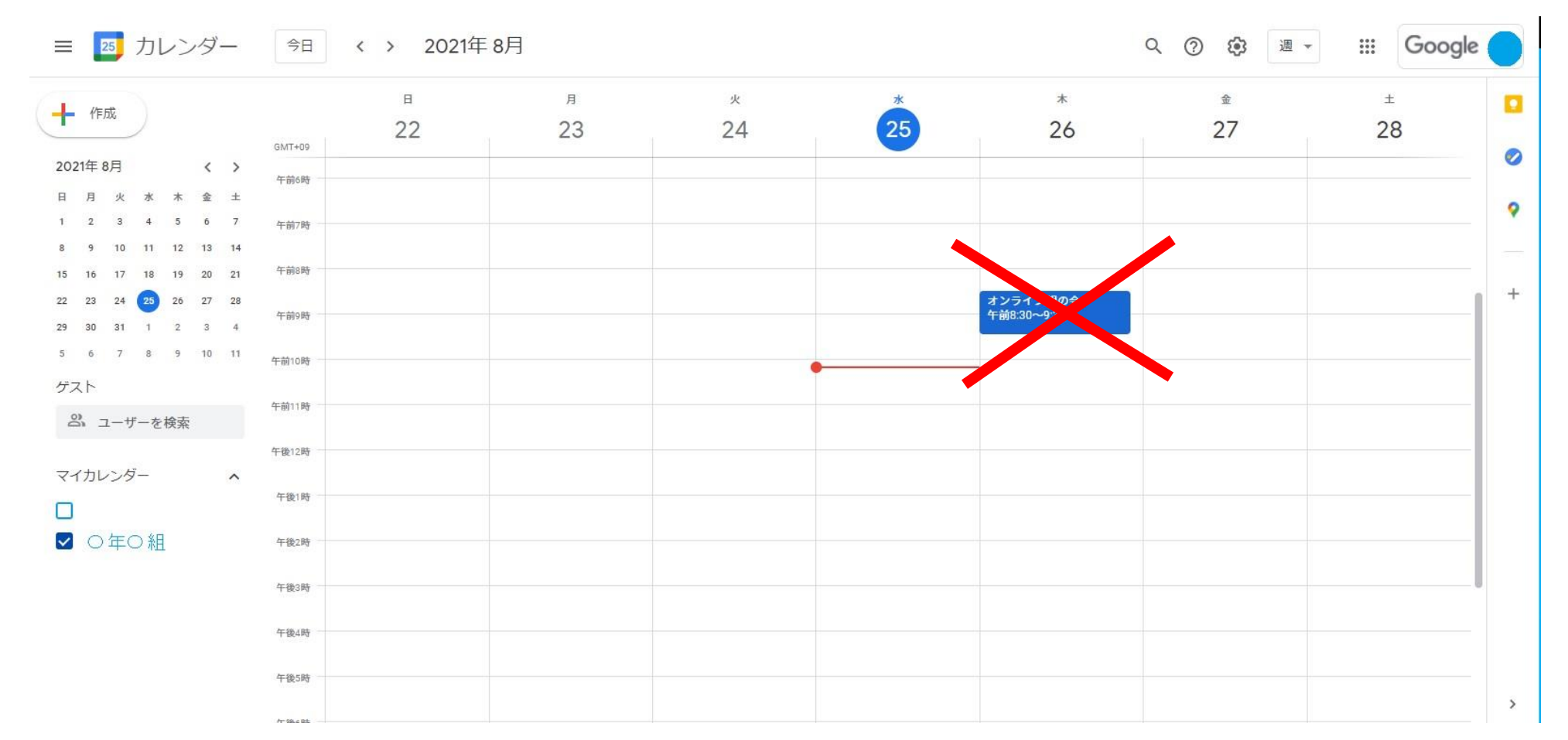

# GoogleClassroomを起動させて下さい。

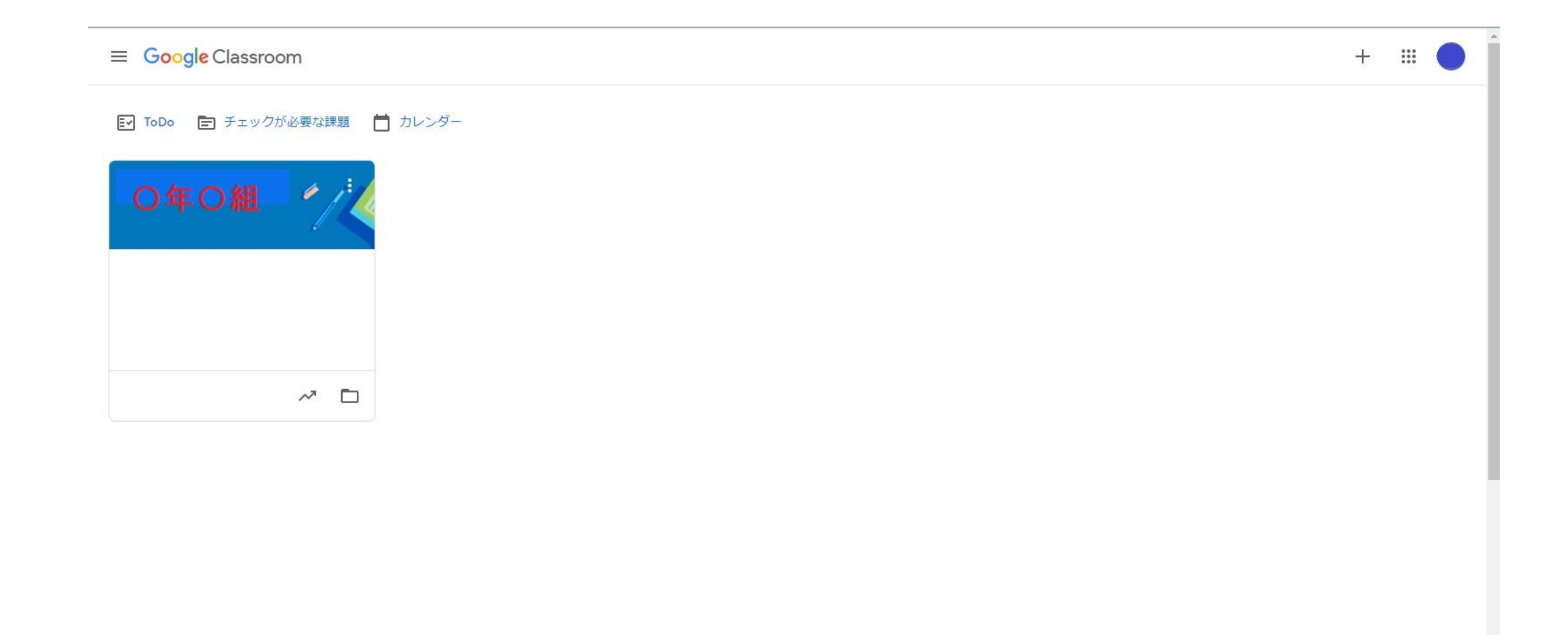

## 起動させた画面に「カレンダー」という 表示がでてきます。

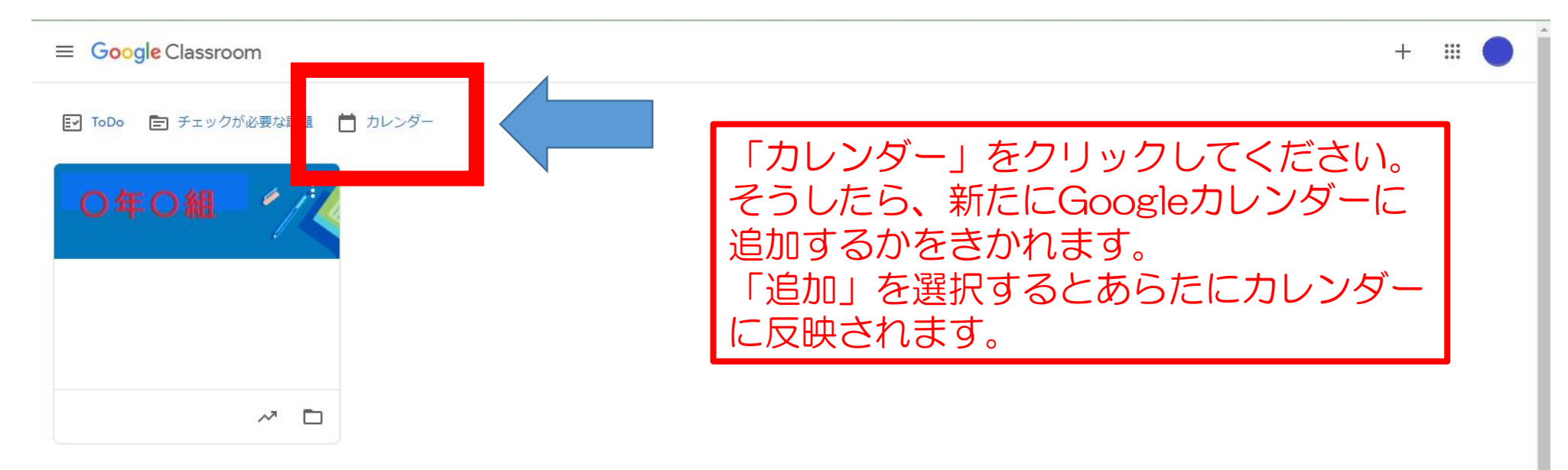